# Package 'spicyR'

May 11, 2024

Type Package

Title Spatial analysis of in situ cytometry data

Version 1.17.0

Description The spicyR package provides a framework for performing inference on changes in spatial relationships between pairs of cell types for cell-resolution spatial omics technologies. spicyR consists of three primary steps: (i) summarizing the degree of spatial localization between pairs of cell types for each image; (ii) modelling the variability in localization summary statistics as a function of cell counts and (iii) testing for changes in spatial localizations associated with a response variable.

License GPL (>=2)

LazyData true

biocViews SingleCell, CellBasedAssays, Spatial

Encoding UTF-8

**Depends**  $R$  ( $>= 4.1$ )

```
VignetteBuilder knitr
```
BugReports <https://github.com/SydneyBioX/spicyR/issues>

#### URL <https://ellispatrick.github.io/spicyR/>

<https://github.com/SydneyBioX/spicyR>

Imports ggplot2, concaveman, BiocParallel, spatstat.explore, spatstat.geom, lmerTest, BiocGenerics, S4Vectors, methods, mgcv, pheatmap, rlang, grDevices, IRanges, stats, data.table, dplyr, tidyr, scam, SingleCellExperiment, SpatialExperiment, SummarizedExperiment, ggforce, ClassifyR, tibble

Suggests BiocStyle, knitr, rmarkdown, pkgdown, imcRtools

RoxygenNote 7.2.3

git\_url https://git.bioconductor.org/packages/spicyR

git branch devel

git\_last\_commit 27413e8

git\_last\_commit\_date 2024-04-30

2 Accessors

Repository Bioconductor 3.20 Date/Publication 2024-05-10 Author Nicolas Canete [aut], Ellis Patrick [aut, cre]

Maintainer Ellis Patrick <ellis.patrick@sydney.edu.au>

# Contents

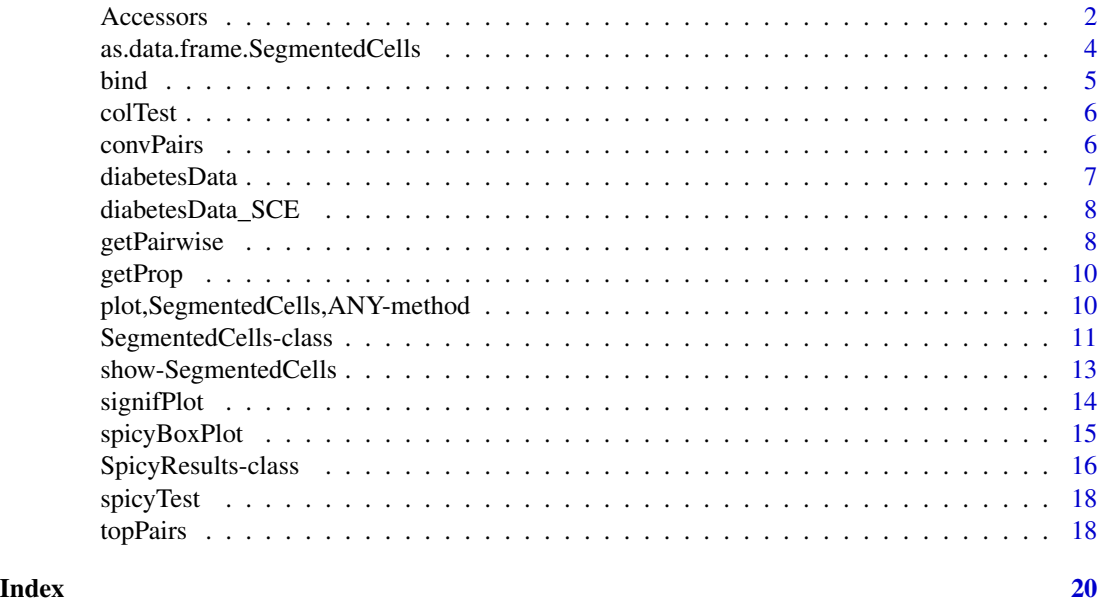

Accessors *Accessors for SegmentedCells*

### Description

Methods to access various components of the 'SegmentedCells' object.

#### Usage

```
cellSummary(x, imageID = NULL, bind = TRUE)cellSummary(x, imageID = NULL) <- value
cellMarks(x, imageID = NULL, bind = TRUE)
cellMarks(x, imageID = NULL) <- value
cellMorph(x, imageID = NULL, bind = TRUE)
```
<span id="page-1-0"></span>

#### Accessors 3

```
cellMorph(x, imageID = NULL) <- value
imagePheno(x, imageID = NULL, bind = TRUE, expand = FALSE)imagePheno(x, imageID = NULL) <- value
imageID(x, imageID = NULL)
cellID(x, imageID = NULL)cellID(x) <- value
imageCellID(x, imageID = NULL)
imageCellID(x) <- value
cellType(x, imageID = NULL)
cellType(x, imageID = NULL) < - valuefilterCells(x, select)
cellAnnotation(x, variable, imageID = NULL)
cellAnnotation(x, variable, imageID = NULL) <- value
```
# Arguments

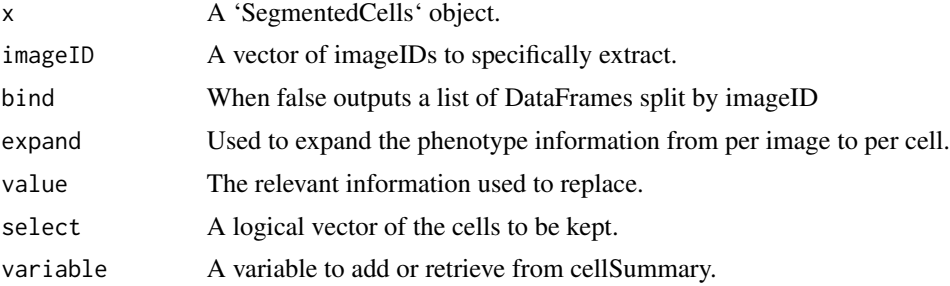

#### Value

DataFrame or a list of DataFrames

#### **Descriptions**

'cellSummary': Retrieves the DataFrame containing 'x' and 'y' coordinates of each cell as well as 'cellID', 'imageID' and 'cellType'. imageID can be used to select specific images and bind=FALSE outputs the information as a list split by imageID.

'cellMorph': Retrieves the DataFrame containing morphology information.

<span id="page-3-0"></span>'cellMarks': Retrieves the DataFrame containing intensity of gene or protein markers.

'imagePheno': Retrieves the DataFrame containing the phenotype information for each image. Using expand = TRUE will produce a DataFrame with the number of rows equal to the number of cells.

# Examples

```
### Something that resembles cellProfiler data
```

```
set.seed(51773)
n = 10cells <- data.frame(row.names = seq_len(n))
cells$ObjectNumber <- seq_len(n)
cells$ImageNumber <- rep(1:2,c(n/2,n/2))
cells$AreaShape_Center_X <- runif(n)
cells$AreaShape_Center_Y <- runif(n)
cells$AreaShape_round <- rexp(n)
cells$AreaShape_diameter <- rexp(n, 2)
cells$Intensity_Mean_CD8 <- rexp(n, 10)
cells$Intensity_Mean_CD4 <- rexp(n, 10)
cellExp <- SegmentedCells(cells, cellProfiler = TRUE)
### Cluster cell types
intensities <- cellMarks(cellExp)
kM <- kmeans(intensities,2)
cellType(cellExp) <- paste('cluster',kM$cluster, sep = '')
cellSummary(cellExp, imageID = 1)
```
as.data.frame.SegmentedCells *as.data.frame*

#### Description

Function to coerce a SegmentedCells object to a data frame.

#### Usage

## S3 method for class 'SegmentedCells' as.data.frame(x, ...)

#### **Arguments**

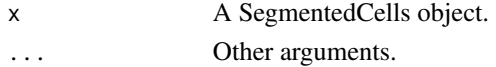

#### <span id="page-4-0"></span>bind 5

# Value

#### A data.frame

```
## Generate toy data set.seed(51773) x <- round(c(runif(200),runif(200)+1,runif(200)+2,runif(200)+3,
runif(200)+3,runif(200)+2,runif(200)+1,runif(200)),4) y <- round(c(runif(200),runif(200)+1,runif(200)+2,runif(200)+3,
runif(200),runif(200)+1,runif(200)+2,runif(200)+3),4) cellType <- factor(paste('c',rep(rep(c(1:2),rep(200,2)),4),sep
=")) imageID <- rep(c('s1', 's2'),c(800,800)) cells <- data.frame(x, y, cellType, imageID)
```
## Store data in SegmentedCells object cellExp <- SegmentedCells(cells, cellTypeString = 'cell-Type')

## Generate LISA cellsDF <- as.data.frame(cellExp)

NULL

bind *Produces a dataframe showing L-function metric for each imageID entry.*

# Description

Produces a dataframe showing L-function metric for each imageID entry.

#### Usage

bind(results, pairName = NULL)

#### Arguments

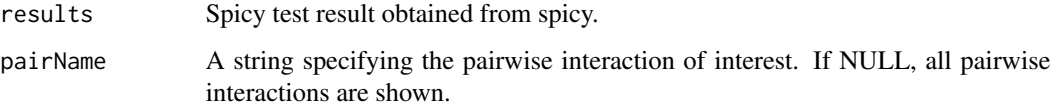

# Value

A data.frame containing the colData related to the results.

#### Examples

```
data(spicyTest)
df <- bind(spicyTest)
```
<span id="page-5-0"></span>

# Description

Perform a simple wilcoxon-rank-sum test or t-test on the columns of a data frame

#### Usage

```
colTest(df, condition, type = NULL, feature = NULL, imageID = "imageID")
```
# Arguments

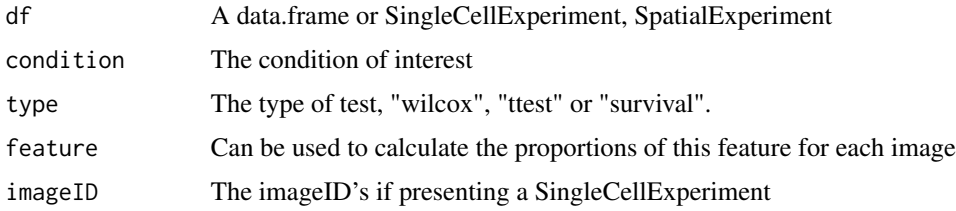

#### Value

Proportions

#### Examples

```
# Test for an association with long-duration diabetes
# This is clearly ignoring the repeated measures...
data("diabetesData")
props <- getProp(diabetesData)
condition <- imagePheno(diabetesData)$stage
names(condition) <- imagePheno(diabetesData)$imageID
condition <- condition[condition %in% c("Long-duration", "Onset")]
test <- colTest(props[names(condition), ], condition)
```
convPairs *Converts colPairs object into an abundance matrix based on number of nearby interactions for every cell type.*

#### Description

Converts colPairs object into an abundance matrix based on number of nearby interactions for every cell type.

#### <span id="page-6-0"></span>diabetesData 7

#### Usage

```
convPairs(cells, colPair, cellType = "cellType", imageID = "imageID")
```
#### Arguments

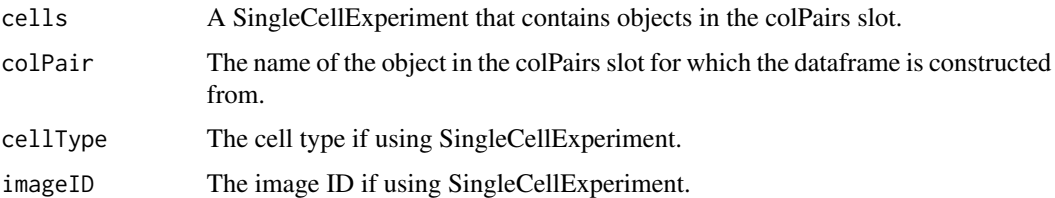

# Value

Matrix of abundances

#### Examples

```
data("diabetesData_SCE")
diabetesData_SPE <- SpatialExperiment::SpatialExperiment(diabetesData_SCE,
 colData = SingleCellExperiment::colData(diabetesData_SCE))
SpatialExperiment::spatialCoords(diabetesData_SPE) <- data.frame(
 SingleCellExperiment::colData(diabetesData_SPE)$x,
 SingleCellExperiment::colData(diabetesData_SPE)$y) |>
    as.matrix()
SpatialExperiment::spatialCoordsNames(diabetesData_SPE) <- c("x", "y")
diabetesData_SPE <- imcRtools::buildSpatialGraph(diabetesData_SPE,
 img_id = "imageID",
 type = "knn",
 k = 20,
 \text{coords} = c("x", "y")pairAbundances <- convPairs(diabetesData_SPE,
 colPair = "knn_interaction_graph")
```
diabetesData *Diabetes IMC data*

#### Description

This is a subset of the Damond et al 2019 imaging mass cytometry dataset. The data contains cells in the pancreatic islets of individuals with early onset diabetes and healthy controls. The object contains single-cell data of 160 images from 8 subjects, with 20 images per subject.

#### <span id="page-7-0"></span>Usage

diabetesData

#### Format

diabetesData a SegmentedCells object

diabetesData\_SCE *Diabetes IMC data in SCE format.*

# Description

This is a subset of the Damond et al 2019 imaging mass cytometry dataset. The data contains cells in the pancreatic islets of individuals with early onset diabetes and healthy controls. The object contains single-cell data of 160 images from 8 subjects, with 20 images per subject.

# Usage

diabetesData\_SCE

#### Format

diabetesData\_SCE a SingleCellExperiment object

# Details

Converted into a SingleCellExperiment format.

getPairwise *Get statistic from pairwise L curve of a single image.*

### Description

Get statistic from pairwise L curve of a single image.

# Usage

```
getPairwise(
  cells,
  from = NULL,
  to = NULL,
  window = "convex",
  window.length = NULL,
  Rs = c(20, 50, 100),
  sigma = NULL,
```
# getPairwise 9

```
minLambda = 0.05,
 edgeCorrect = TRUE,
  includeZeroCells = TRUE,
 BPPARAM = BiocParallel::SerialParam(),
  imageID = "imageID",
 cellType = "cellType",
 spatialCoords = c("x", "y")\mathcal{L}
```
# Arguments

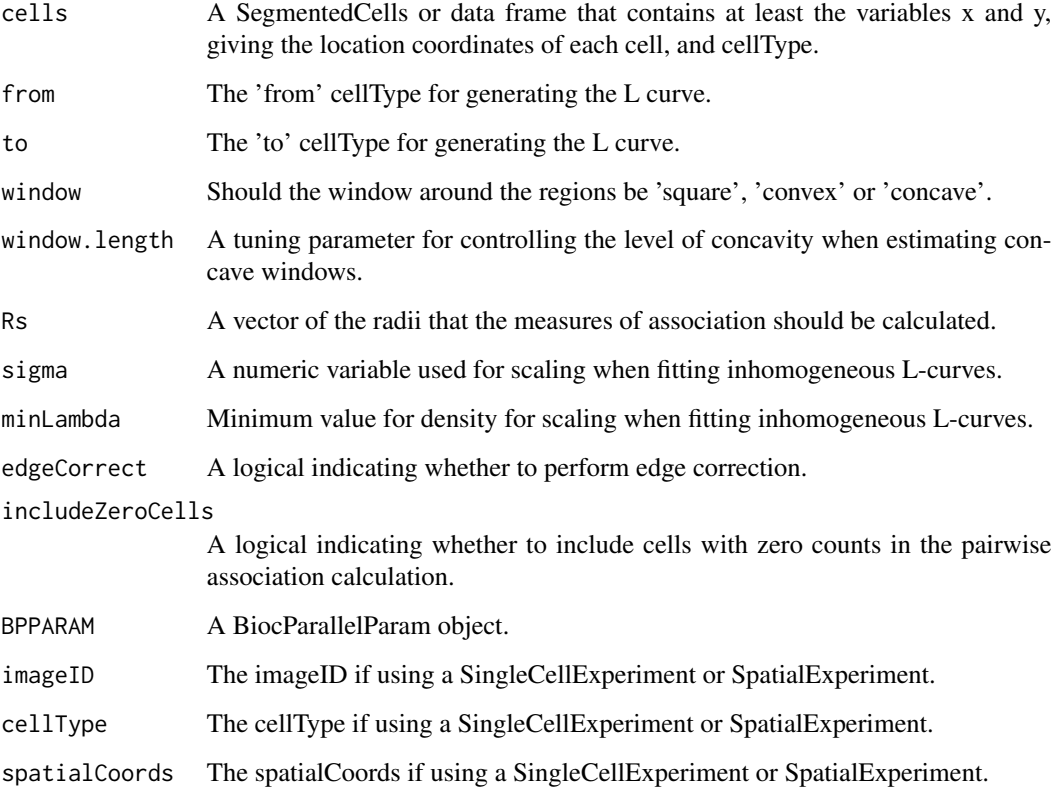

# Value

Statistic from pairwise L curve of a single image.

# Examples

```
data("diabetesData")
pairAssoc <- getPairwise(diabetesData[1, ])
```
<span id="page-9-0"></span>getProp *Get proportions from a SegmentedCells, SingleCellExperiment, SpatialExperiment or data.frame.*

# Description

Get proportions from a SegmentedCells, SingleCellExperiment, SpatialExperiment or data.frame.

### Usage

getProp(cells, feature = "cellType", imageID = "imageID")

# Arguments

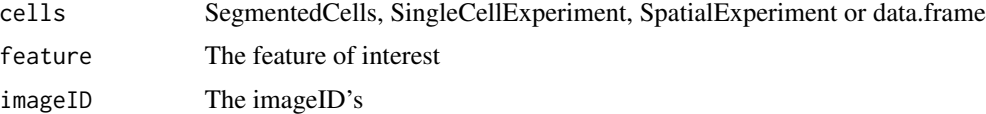

#### Value

Proportions

#### Examples

data("diabetesData") prop <- getProp(diabetesData)

plot,SegmentedCells,ANY-method *A basic plot for SegmentedCells object*

#### Description

This function generates a basic x-y plot of the location coordinates and cellType data.

#### Usage

## S4 method for signature 'SegmentedCells,ANY'  $plot(x, imageID = NULL)$ 

#### Arguments

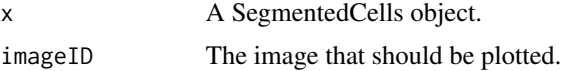

### <span id="page-10-0"></span>Value

A ggplot object.

#### usage

```
'plot(x, imageID = NULL)'
```
#### Examples

### Something that resembles cellProfiler data set.seed(51773)  $n = 10$ cells <- data.frame(row.names = seq\_len(n)) cells\$ObjectNumber <- seq\_len(n) cells\$ImageNumber <- rep(1:2,c(n/2,n/2))

```
cells$AreaShape_Center_X <- runif(n)
cells$AreaShape_Center_Y <- runif(n)
cells$AreaShape_round <- rexp(n)
cells$AreaShape_diameter <- rexp(n, 2)
cells$Intensity_Mean_CD8 <- rexp(n, 10)
cells$Intensity_Mean_CD4 <- rexp(n, 10)
cellExp <- SegmentedCells(cells, cellProfiler = TRUE)
### Cluster cell types
markers <- cellMarks(cellExp)
kM <- kmeans(markers,2)
cellType(cellExp) <- paste('cluster',kM$cluster, sep = '')
#plot(cellExp, imageID=1)
```
SegmentedCells-class *The SegmentedCells class*

#### Description

The SegmentedCells S4 class is for storing data from segmented imaging cytometry and spatial omics data. It extends DataFrame and defines methods that take advantage of DataFrame nesting to represent elements of cell-based experiments with spatial orientation that are commonly encountered. This object is able to store information on a cell's spatial location, cellType, morphology, intensity of gene/protein markers as well as image level phenotype information.

# Usage

```
SegmentedCells(
 cellData,
 cellProfiler = FALSE,
 spatialCoords = c("x", "y"),
 cellTypeString = "cellType",
  intensityString = "intensity_",
 morphologyString = "morphology_",
 phenotypeString = "phenotype_",
 cellIDString = "cellID",
  cellAnnotations = NULL,
  imageCellIDString = "imageCellID",
  imageIDString = "imageID",
  verbose = TRUE
)
```
# Arguments

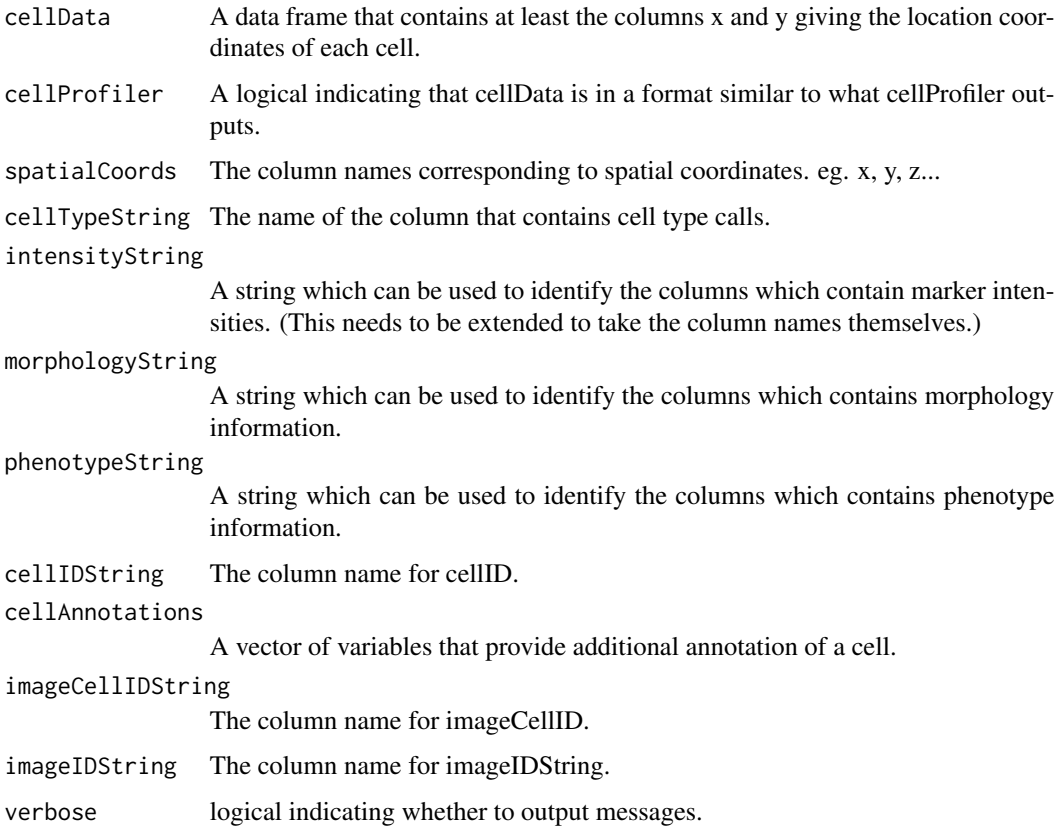

# Value

A SegmentedCells object

#### <span id="page-12-0"></span>Examples

```
### Something that resembles cellProfiler data
set.seed(51773)
n = 10cells <- data.frame(row.names = seq_len(n))
cells$ObjectNumber <- seq_len(n)
cells$ImageNumber <- rep(seq_len(2),c(n/2,n/2))
cells$AreaShape_Center_X <- runif(n)
cells$AreaShape_Center_Y <- runif(n)
cells$AreaShape_round <- rexp(n)
cells$AreaShape_diameter <- rexp(n, 2)
cells$Intensity_Mean_CD8 <- rexp(n, 10)
cells$Intensity_Mean_CD4 <- rexp(n, 10)
cellExp <- SegmentedCells(cells, cellProfiler = TRUE)
### Cluster cell types
intensities <- cellMarks(cellExp)
kM <- kmeans(intensities,2)
cellType(cellExp) <- paste('cluster',kM$cluster, sep = '')
cellSummary(cellExp)
```
show-SegmentedCells *Show SegmentedCells*

# Description

This outputs critical information about aSegmentedCells.

#### Arguments

```
object A SegmentedCells.
```
# Value

Information of the number of images, cells, intenisties, morphologies and phenotypes.

#### usage

'show(object)'

14 signifPlot

#### Examples

```
### Something that resembles cellProfiler data
```

```
set.seed(51773)
n = 10cells <- data.frame(row.names = seq_len(n))
cells$ObjectNumber <- seq_len(n)
cells$ImageNumber <- rep(1:2,c(n/2,n/2))
cells$AreaShape_Center_X <- runif(n)
cells$AreaShape_Center_Y <- runif(n)
cells$AreaShape_round <- rexp(n)
cells$AreaShape_diameter <- rexp(n, 2)
cells$Intensity_Mean_CD8 <- rexp(n, 10)
cells$Intensity_Mean_CD4 <- rexp(n, 10)
cellExp <- SegmentedCells(cells, cellProfiler = TRUE)
### Cluster cell types
markers <- cellMarks(cellExp)
kM <- kmeans(markers,2)
cellType(cellExp) <- paste('cluster',kM$cluster, sep = '')
cellExp
```
signifPlot *Plots result of signifPlot.*

# Description

Plots result of signifPlot.

# Usage

```
signifPlot(
  results,
  fdr = FALSE,type = "bubble",
 breaks = NULL,
 comparisonGroup = NULL,
 colours = c("#4575B4", "white", "#D73027"),
 marksToPlot = NULL,
  cutoff = 0.05)
```
<span id="page-13-0"></span>

# <span id="page-14-0"></span>spicyBoxPlot 15

# Arguments

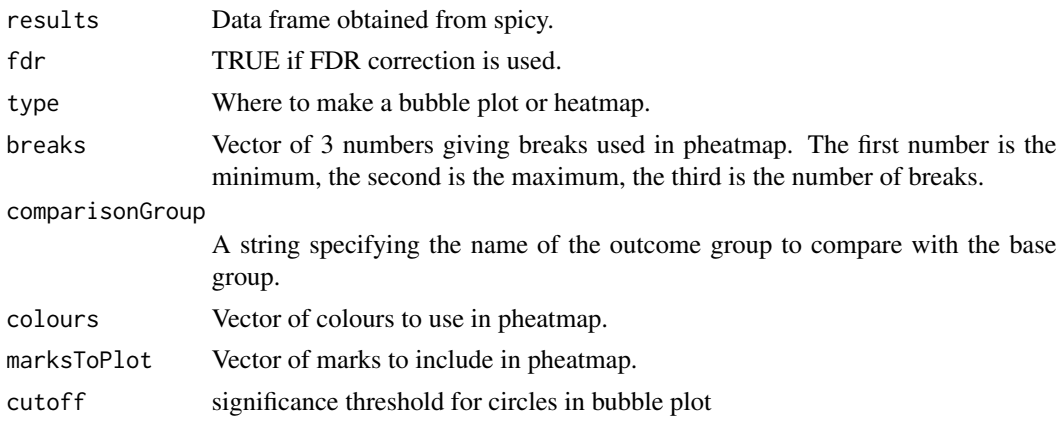

# Value

a pheatmap object

# Examples

```
data(spicyTest)
signifPlot(spicyTest, breaks = c(-3, 3, 0.5))
```
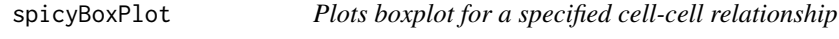

# Description

Plots boxplot for a specified cell-cell relationship

# Usage

```
spicyBoxPlot(results, from = NULL, to = NULL, rank = NULL)
```
# Arguments

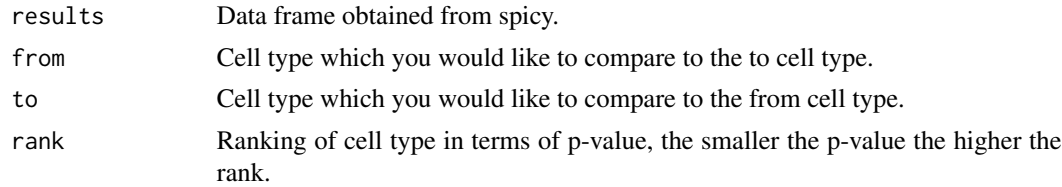

# Value

a ggplot2 boxplot

#### Examples

data(spicyTest)

```
spicyBoxPlot(spicyTest,
             rank = 1)
```
SpicyResults-class *Performs spatial tests on spatial cytometry data.*

# Description

Performs spatial tests on spatial cytometry data.

#### Usage

```
spicy(
 cells,
 condition = NULL,
  subject = NULL,covariates = NULL,
  from = NULL,to = NULL,
  alternateResult = NULL,
  verbose = TRUE,
 weights = TRUE,
 weightsByPair = FALSE,
 weightFactor = 1,
 window = "convex",
 window.length = NULL,
 BPPARAM = BiocParallel::SerialParam(),
  sigma = NULL,
 Rs = NULL,minLambda = 0.05,
  edgeCorrect = TRUE,
  includeZeroCells = FALSE,
  imageID = "imageID",
  cellType = "cellType",
  spatialCoords = c("x", "y"),
  ...
)
```
#### Arguments

cells A SegmentedCells or data frame that contains at least the variables x and y, giving the location coordinates of each cell, and cellType.

<span id="page-15-0"></span>

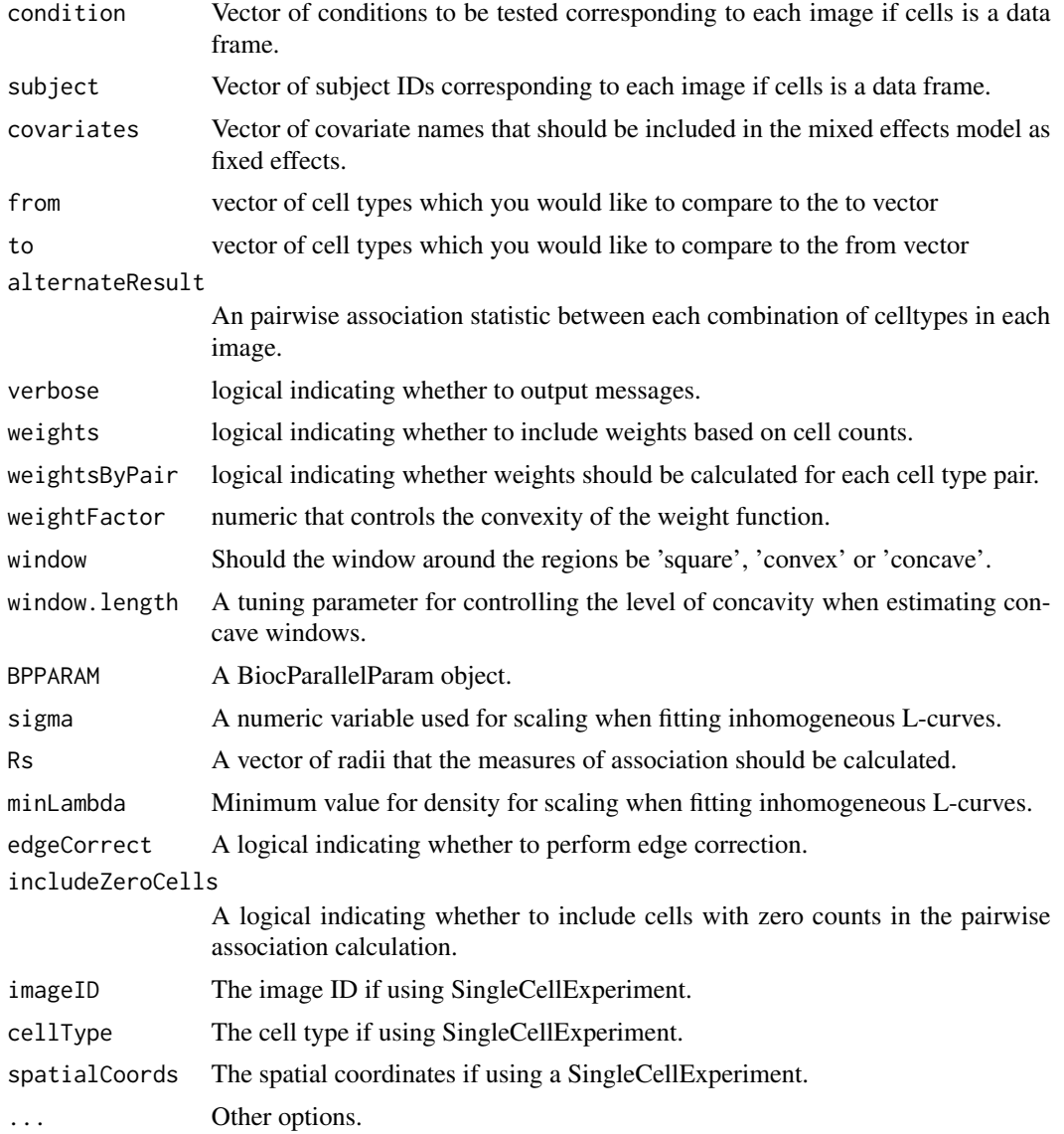

# Value

Data frame of p-values.

# Examples

```
data("diabetesData")
```

```
# Test with random effect for patient on a pairwise combination of cell
# types.
spicy(diabetesData,
 condition = "stage", subject = "case",
 from = "Tc", to = "Th"
```

```
# Test all pairwise combinations of cell types without random effect of
# patient.
# spicyTest <- spicy(diabetesData, condition = "stage", subject = "case")
# Test all pairwise combination of cell types with random effect of patient.
# spicy(diabetesData, condition = "condition", subject = "subject")
```
<span id="page-17-0"></span> $\mathcal{L}$ 

spicyTest *Results from spicy for diabetesData*

# Description

Results from the call: spicyTest <- spicy(diabetesData, condition = "condition", subject = "subject")

# Usage

spicyTest

# Format

spicyTest a spicy object

topPairs *A table of the significant results from spicy tests*

# Description

A table of the significant results from spicy tests

# Usage

```
topPairs(x, coef = NULL, n = 10, adj = "fdr", cutoff = NULL, figures = NULL)
```
# Arguments

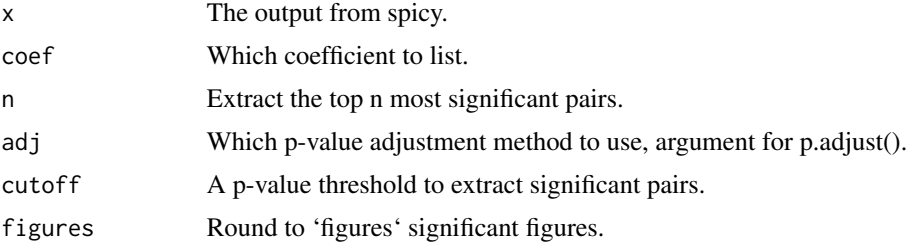

#### topPairs the contract of the contract of the contract of the contract of the contract of the contract of the contract of the contract of the contract of the contract of the contract of the contract of the contract of the c

# Value

A data.frame

# Examples

data(spicyTest) topPairs(spicyTest)

# <span id="page-19-0"></span>**Index**

∗ datasets diabetesData, [7](#page-6-0) diabetesData\_SCE, [8](#page-7-0) spicyTest, [18](#page-17-0) Accessors, [2](#page-1-0) as.data.frame.SegmentedCells, [4](#page-3-0) bind, [5](#page-4-0) cellAnnotation *(*Accessors*)*, [2](#page-1-0) cellAnnotation,SegmentedCells-method *(*Accessors*)*, [2](#page-1-0) cellAnnotation<- *(*Accessors*)*, [2](#page-1-0) cellAnnotation<-,SegmentedCells-method *(*Accessors*)*, [2](#page-1-0) cellID *(*Accessors*)*, [2](#page-1-0) cellID, SegmentedCells-method *(*Accessors*)*, [2](#page-1-0) cellID<- *(*Accessors*)*, [2](#page-1-0) cellID<-, SegmentedCells-method *(*Accessors*)*, [2](#page-1-0) cellMarks *(*Accessors*)*, [2](#page-1-0) cellMarks, SegmentedCells-method *(*Accessors*)*, [2](#page-1-0) cellMarks<- *(*Accessors*)*, [2](#page-1-0) cellMarks<-,SegmentedCells-method *(*Accessors*)*, [2](#page-1-0) cellMorph *(*Accessors*)*, [2](#page-1-0) cellMorph,SegmentedCells-method *(*Accessors*)*, [2](#page-1-0) cellMorph<- *(*Accessors*)*, [2](#page-1-0) cellMorph<-,SegmentedCells-method *(*Accessors*)*, [2](#page-1-0) cellSummary *(*Accessors*)*, [2](#page-1-0) cellSummary,SegmentedCells-method *(*Accessors*)*, [2](#page-1-0) cellSummary<- *(*Accessors*)*, [2](#page-1-0) cellSummary<-,SegmentedCells-method *(*Accessors*)*, [2](#page-1-0)

cellType *(*Accessors*)*, [2](#page-1-0) cellType,SegmentedCells-method *(*Accessors*)*, [2](#page-1-0) cellType<- *(*Accessors*)*, [2](#page-1-0) cellType<-,SegmentedCells-method *(*Accessors*)*, [2](#page-1-0) colTest, [6](#page-5-0) convPairs, [6](#page-5-0) diabetesData, [7](#page-6-0) diabetesData\_SCE, [8](#page-7-0) filterCells *(*Accessors*)*, [2](#page-1-0) filterCells,SegmentedCells-method *(*Accessors*)*, [2](#page-1-0) getPairwise, [8](#page-7-0) getProp, [10](#page-9-0) imageCellID *(*Accessors*)*, [2](#page-1-0) imageCellID,SegmentedCells-method *(*Accessors*)*, [2](#page-1-0) imageCellID<- *(*Accessors*)*, [2](#page-1-0) imageCellID<-,SegmentedCells-method *(*Accessors*)*, [2](#page-1-0) imageID *(*Accessors*)*, [2](#page-1-0) imageID,SegmentedCells-method *(*Accessors*)*, [2](#page-1-0) imagePheno *(*Accessors*)*, [2](#page-1-0) imagePheno,SegmentedCells-method *(*Accessors*)*, [2](#page-1-0) imagePheno<- *(*Accessors*)*, [2](#page-1-0) imagePheno<-,SegmentedCells-method *(*Accessors*)*, [2](#page-1-0) plot *(*plot,SegmentedCells,ANY-method*)*, [10](#page-9-0) plot,SegmentedCells *(*plot,SegmentedCells,ANY-method*)*, [10](#page-9-0)

plot, SegmentedCells, ANY-method, [10](#page-9-0)

#### INDEX  $21$

```
SegmentedCells
(SegmentedCells-class
)
,
        11
SegmentedCells, SegmentedCells-method
        (SegmentedCells-class), 11
SegmentedCells-class
, 11
show
(show-SegmentedCells
)
, 13
show-SegmentedCells
, 13
signifPlot
, 14
spicy
(SpicyResults-class
)
, 16
spicy,spicy-method (SpicyResults-class
)
, 16
spicyBoxPlot
, 15
SpicyResults,list,ANY-method (SpicyResults-class), 16
SpicyResults-class
, 16
spicyTest
, 18
```
topPairs , [18](#page-17-0) topPairs,SpicyResults-method *(*topPairs*)*, [18](#page-17-0)